- 1. Proponowane środowisko programistyczne, darmowe do pobrania ze stron producenta (instalując nie zapomnij pobrać wersji środowiska z kompilatorem):
	- CodeBlocks
	- $\bullet$  Dev C++
	- Visual Studio Code (trochę trudności przy wstępnej konfiguracji)
- 2. Dla leniwych istnieje możliwość pisania programów online:
	- repl.it
	- ideone.com

```
3. Pierwszy program (instrukcja wyjścia)<br>
#include <iostream> // biblioteka wejscia wyjscia<br>
using namespace std;// dolaczenie standardowej przestrzeni nazw
          int main() {//poczatek funkcji glownej<br>| cout << "Hello world\n"; // instrukcja wyjscia z przejsciem do NL
                                            //koniec funkcji glownej
          \Delta
```
## 4. Instrukcja wejścia, zmienne, typy danych (liczbowe i napisowe)

```
using namespace std;
int main() {<br>cout << "Wpisz jaki mamy rok:";
  int r;//liczba 32 bitowa (max 9 cyfr)
  \sin \gg r;
  cout << "Twierdzisz ze mamy " << r << endl;
  cout << "Podaj ile masz wzrostu w metrach:";
  float w;//liczba zmiennoprzecinkowa
 cin >> w;<br>cout << "Twierdzisz ze masz " << w << " wzrostu"<< endl;
  cout << "Podaj jak masz na imie?";
  string imie;//dowolny tekst
 \sin \gg \text{imie:}cout << "Twierdzisz ze masz na imie " << imie << endl;
À
```
## 5. Typy danych:

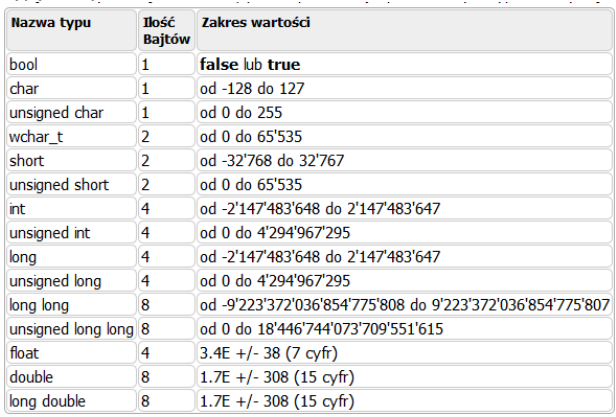

6. Instrukcja warunkowa i operatory logiczneif  $(r<0)$ 

```
cout << "rok nie moze byc liczba ujemna";
else if (r<1000)
cout << "podales rok w pierwszym tysiacleciu";
else if (r<1945)
```

```
cout << "Podales rok przed II Wojna Swiatowa";
else
```
 $\sim$ 

```
cout << "Podales rok po 1945";
                   \alpha , \alpha , \alpha , \alpha
```
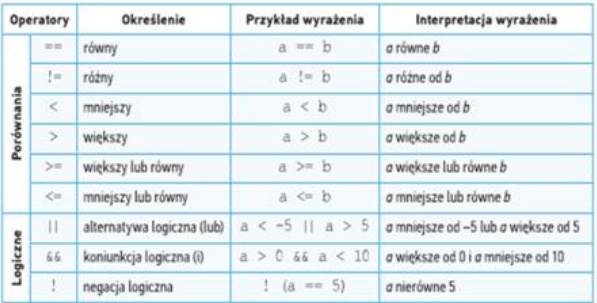

7. Instrukcja iteracji: for

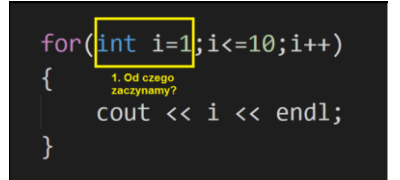

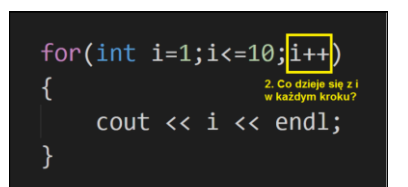

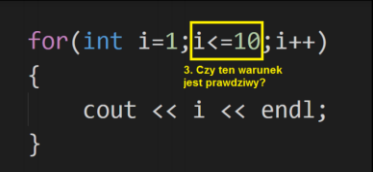

8. Instrukcja while i do while

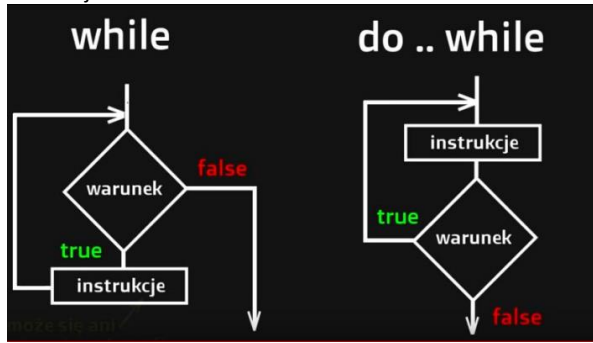

## 9. Funkcja:

//funkcja ma typ zwracanej wartosci (int) i nazwe (NWD)<br> **int NND(int a,int b)**//funkcja ma argumenty a i b dla ktorych poda wynik<br>
{//klamry zeby wszystkie instrukcje zlozyc w jedno dla funkcji<br> **while (a>0 && b>0)**<br>
{<br>
{ esse D-DRa;<br>
}<br> **if (b=0) return a;** //funkcja zwraca wynik<br> **else return b;** //funkcja zwraca wynik<br>
}//koniec kodu funkcji int main() {<br>| cout << NWD(12,20); //wywolujemy: funkcjo NWD! Podaj swa wartosc dla a=12,b=20<br>}